**二、龙头股如何识别?有什么特征?**

**, , , , ?** 

 $\mathcal{L}(\mathcal{A})=\mathcal{L}(\mathcal{A})$ 

**怎样确定股票各个板块的龙头股\_\_如何识别股票龙头-**

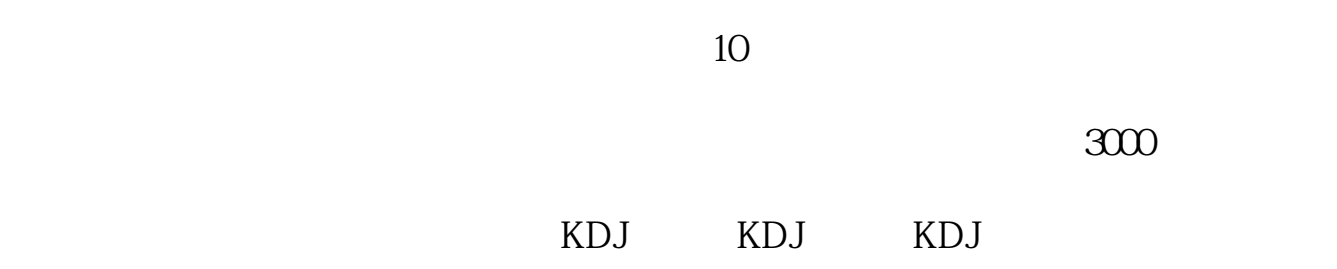

## e79fa5e98193e78988e69d8331333365643566

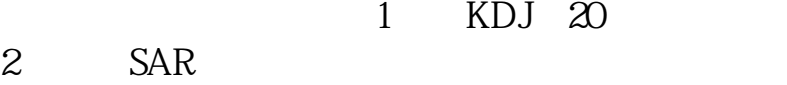

 $3<sub>5</sub>$ 

1.5 3.5%

 $2<sub>0</sub>$  $3<sub>2</sub>$  $4<sub>1</sub>$  $5\%$ 

[下载:《如何识别股票龙头.pdf》](/neirong/TCPDF/examples/output.php?c=/author/3911685.html&n=如何识别股票龙头.pdf) [下载:《如何识别股票龙头.doc》](/neirong/TCPDF/examples/output.php?c=/author/3911685.html&n=如何识别股票龙头.doc) [更多关于《如何识别股票龙头》的文档...](https://www.baidu.com/s?wd=%E5%A6%82%E4%BD%95%E8%AF%86%E5%88%AB%E8%82%A1%E7%A5%A8%E9%BE%99%E5%A4%B4)

http://www.83717878.com/author/3911685.html

 $1$